## **ESTADO DE SANTA CATARINA**

**MUNICIPIO DE SCHROEDER** 

Administração Direta, Indireta e Fundacional

Recursos Repassados - Transferências Voluntárias

Instrução Normativa - TCU nº 28 de 28/05/1999

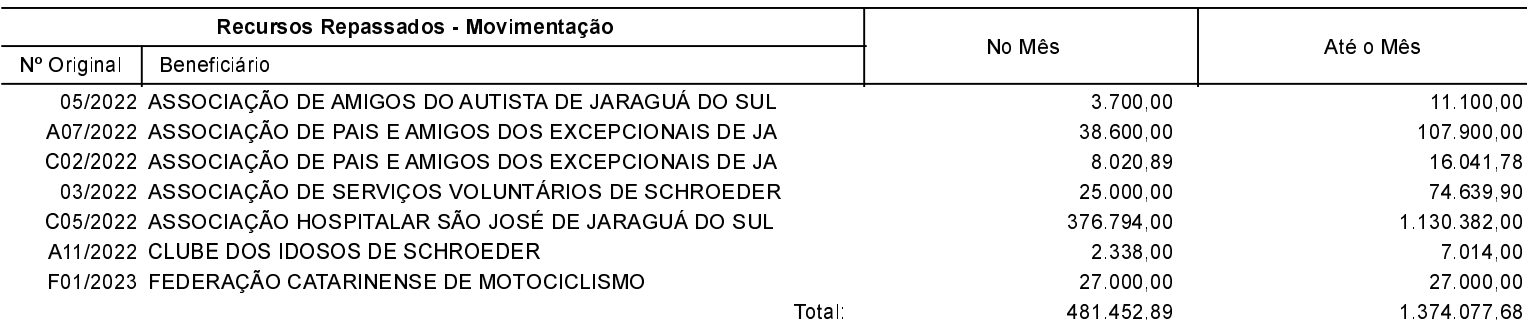